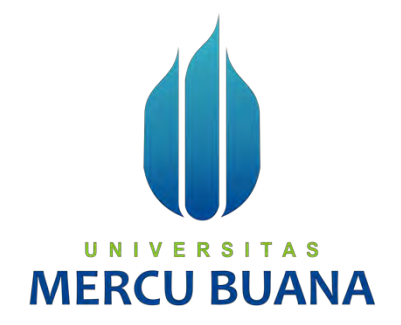

# **PERANCANGAN SISTEM ESTIMATOR RENCANA ANGGARAN BIAYA (RAB) RUMAH TINGGAL BERBASIS WEBSITE (STUDI KASUS : KJPP HERLY, ARIAWAN & REKAN)**

Update: 31 Maret 2020

ALIP SUPRIYADI 41818110146 TRISNAWATI PURBA  $ER S I T_{41818110070}$ TEGUH PRIBADI | | | | | | | 41818110016 **ILIM** 

> **PROGRAM STUDI SISTEM INFORMASI FAKULTAS ILMU KOMPUTER UNIVERSITAS MERCU BUANA JAKARTA**

**2020**

https://lib.mercubuana.ac.id

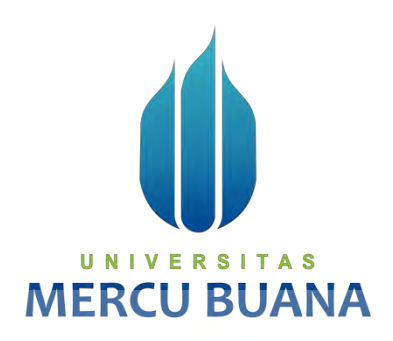

# **PERANCANGAN SISTEM ESTIMATOR RENCANA ANGGARAN BIAYA (RAB) RUMAH TINGGAL BERBASIS WEBSITE (STUDI KASUS : KJPP HERLY, ARIAWAN & REKAN )**

*Laporan Tugas Akhir*

Diajukan Untuk Melengkapi Salah Satu Syarat

Memperoleh Gelar Sarjana Komputer

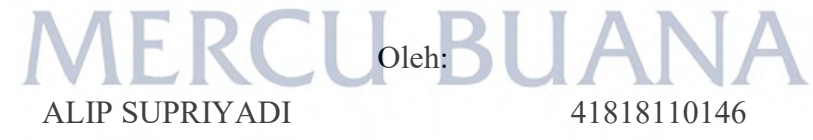

TRISNAWATI PURBA 41818110070

TEGUH PRIBADI 41818110016

**PROGRAM STUDI SISTEM INFORMASI FAKULTAS ILMU KOMPUTER UNIVERSITAS MERCU BUANA JAKARTA 2020**

### SURAT PERNYATAAN ORISINALITAS

Yang bertanda tangan dibawah ini:

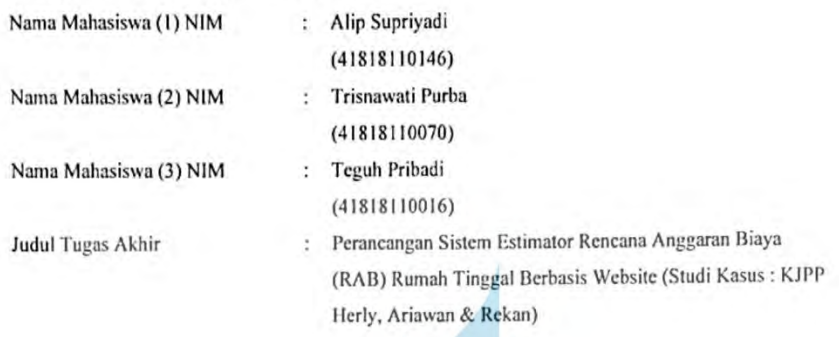

Menyatakan bahwa Laporan Tugas Akhir ini adalah hasil karya nama yang tercantum diatas dan bukan plagiat. Apabila ternyata ditemukan didalam laporan Tugas Akhir ini terdapat unsur plagiat, maka nama diatas siap untuk mendapatkan sanksi akademik yang terkait dengan hal tersebut.

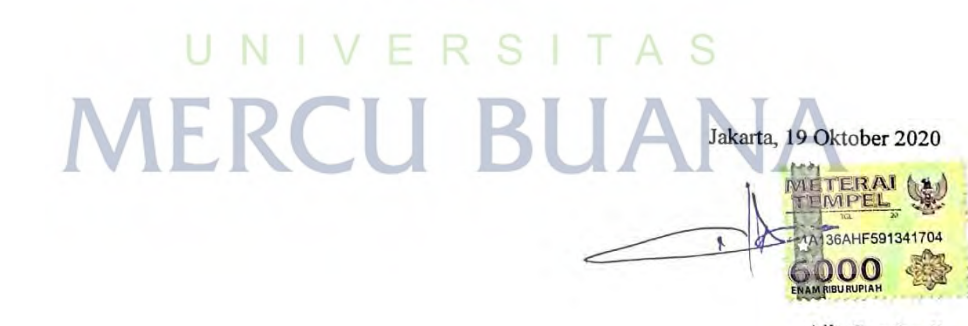

Alip Supriyadi

# SURAT PERNYATAAN PERSETUJUAN PUBLIKASI TUGAS AKHIR

Sebagai mahasiswa Universitas Mercu Buana, saya yang bertanda tangan di bawah ini :

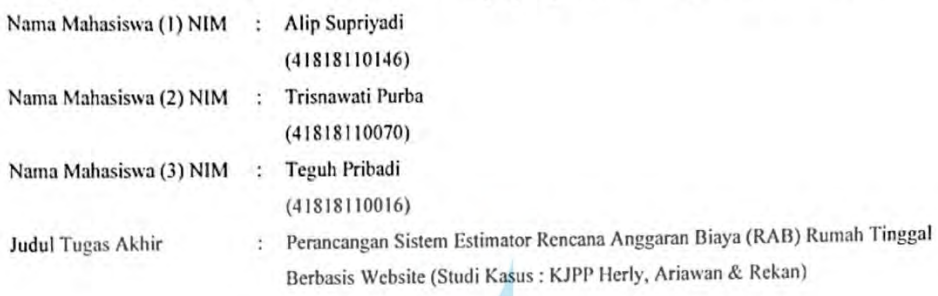

Dengan ini memberikan izin dan menyetujui untuk memberikan kepada Universitas Mercu Buana Hak Bebas Royalti Non-eksklusif (None-exclusive Royalty Free Right) atas karya ilmiah saya yang berjudul diatas beserta perangkat yang ada (jika diperlukan).

Dengan Hak Bebas Royalti/Non-eksklusif ini Universitas Mercu Buana berhak menyimpan, mengalihmedia/formatkan, mengelola dalam bentuk pangkalan data (database), merawat dan mempublikasikan tugas akhir saya.

Selain itu, demi pengembangan ilmu pengetahuan di lingkungan Universitas Mercu Buana, saya memberikan izin kepada Peneliti di Lab Riset Fakultas Ilmu Komputer, Universitas Mercu Buana untuk menggunakan dan mengembangkan hasil riset yang ada dalam tugas akhir untuk kepentingan riset dan publikasi selama tetap mencantumkan nama saya sebagai penulis/pencipta dan sebagai pemilik Hak Cipta.

Demikian pernyataan ini saya buat dengan sebenarnya.

Jakarta, 19 Oktober 2020

ERAI 1704

Alip Supriyadi

iii

### **LEMBAR PENGESAHAN**

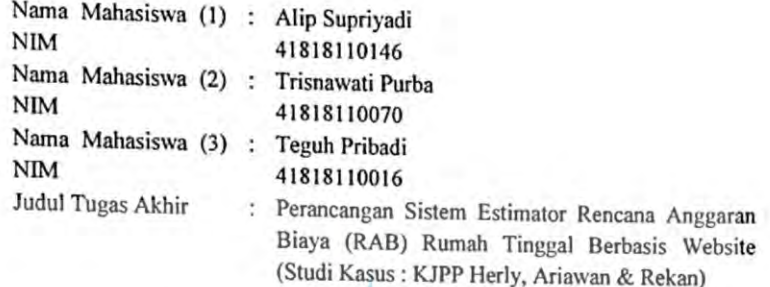

Tugas Akhir ini telah diperiksa dan disidangkan sebagai salah satu persyaratan untuk memperoleh gelar Sarjana pada Program Studi Sistem Informasi, Fakultas Ilmu Komputer, Universitas Mercu Buana.

Jakarta, 02 Oktober 2020

Menyetujui,

(Inna Sabily Karima, S.Kom, M.Kom)

R S Mengetahui, awy (Ratna Mutu Manikam, S.Kom., MT) (Inge Hantziani, M.Ak., M.MSI) Koordinator Tugas Akhir KaProdi Sistem Informasi

### **ABSTRAK**

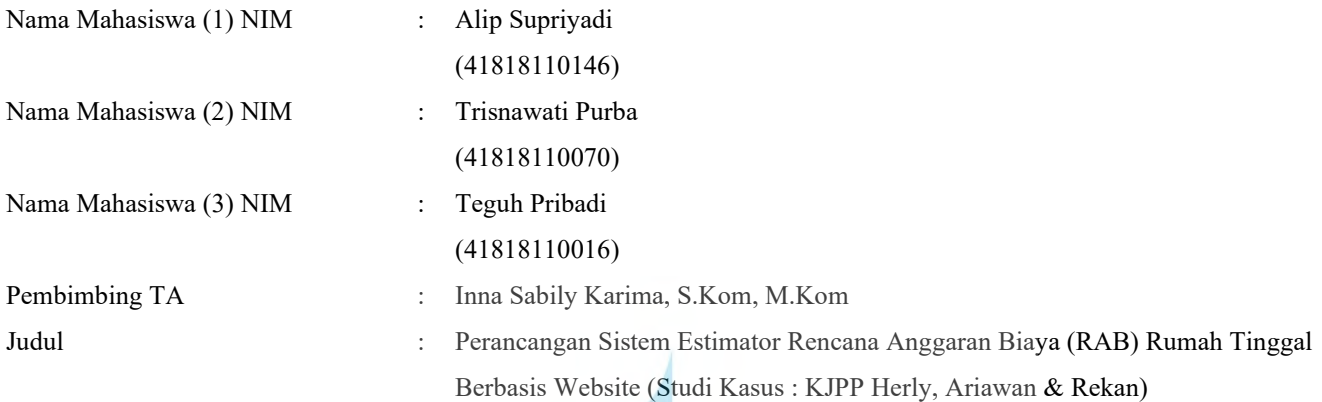

Dalam membangun sebuah kontruksi besar maupun kecil seperti rumah tinggal tentu membutuhkan suatu perencanaan yang baik, agar proses pembangunan tidak terhenti ditengah jalan karena kurangnya biaya. Rencana Anggaran Biaya (RAB) menjadi kunci yang menentukan keberhasilan suatu proyek yang dimana hingga saat ini masih banyak perusahaan kontaktor yang menggunakan MS. Excel sebagai tools untuk membuatnya. Pembuatan RAB juga masih hanya dapat dilakukan oleh para professional yang biaya jasa pembuatannya mahal. Hasil dari penelitian yang telah penulis lakukan adalah sebuah sistem yang dapat memudahkan perencanaan anggaran biaya untuk pembangunan rumah tinggal. Proses penelitian ini pertama kali dilakukan melalui wawancara dan selanjutnya dilakukan observasi. Sistem ini menggunakan *Rapid Application Development* (RAD) dalam pengembangannya. Adanya sistem ini diharapkan perancangan RAB dapat dilakukan dengan lebih baik, gratis dan praktis, tidaknya hanya dapat dilakukan oleh profesional tetapi juga dapat dilakukan oleh masyarakat umum.

Kata kunci:

Rencana Anggaran Biaya (RAB), *Rapid Application Development* (RAD), Estimasi, *Iterative Development*

### **ABSTRACT**

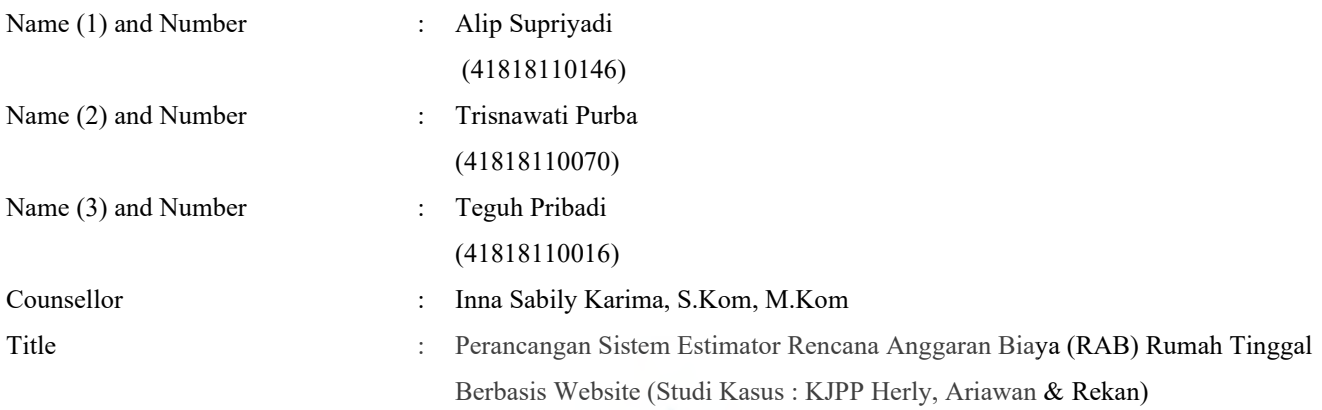

In constructing a large or small construction such as a house, it certainly requires good planning, so that the construction process does not stop halfway due to lack of funds. Estimating building construction costs is the key to determining the success of a project, which until now there are still many contracting companies that use MS. Excel as a tool to create it. Making estimating building construction costs can only be done by professionals whose manufacturing services are expensive. The results of the research that the authors have done is a system that can facilitate budget planning for residential construction. The research process was first carried out through interviews and then observations were made. This system uses Rapid Application Development (RAD) in its development. With this system, it is hoped that the design of the estimating building construction costs can be done better, free of charge, and practically, not only by professionals but also by the general public.  $\Box$ S A S

Key words: Estimating building construction costs, Rapid Application Development (RAD), Estimation, Iterative Development

### **KATA PENGANTAR**

Puji syukur kami panjatkan kehadirat Allah SWT yang telah melimpahkan rahmat dan karunia-Nya, sehingga pada akhirnya kami dapat menyelesaikan Tugas Akhir ini dengan baik. Tugas Akhir ini kami sajikan dalam bentuk sederhana. Adapun judul Tugas Akhir yang penulis ambil sebagai berikut, "Perancangan Sistem Estimator Rencana Anggaran Biaya (RAB) Rumah Tinggal Berbasis *Website* (Studi Kasus: KJPP Herly, Ariawan & Rekan)". Kami menyadari bahwa tanpa bantuan dan bimbingan dan dorongan dari semua pihak, maka Tugas Akhir ini tidak akan lancar. Oleh karena itu, penulis mengucapkan terima kasih kepada:

- 1. Ibu Inna Sabily Karima, S.Kom, M.Kom selaku dosen pembimbing yang telah membimbing dan memberikan masukan serta dukungan sehingga kami dapat menyelesaikan tugas akhir ini.
- 2. Bapak Bambang Jokonowo, S,Si, MTI selaku Dosen Mata Kuliah MPTI.
- 3. Bapak Wachyu Hari Haji, S.Kom, MM selaku Dosen Mata Kuliah PPSI yang memberikan masukkan serta dukungan untuk aplikasi yang kami buat.
- 4. Keluarga dan Saudara yang telah memberikan dukungan dan restu agar dapat menyelesaikan penulisan ini.
- 5. Rekan-rekan mahasiswa yang turut membantu dalam pembuatan tugas akhir ini.

Akhir kata, penulis berharap Tugas Akhir ini dapat berguna bagi penulis khususnya dan bagi para pembaca yang berminat untuk melanjutkan penelitian ini kedepannya.

> Jakarta, 19 Oktober 2020 Penulis

# **DAFTAR ISI**

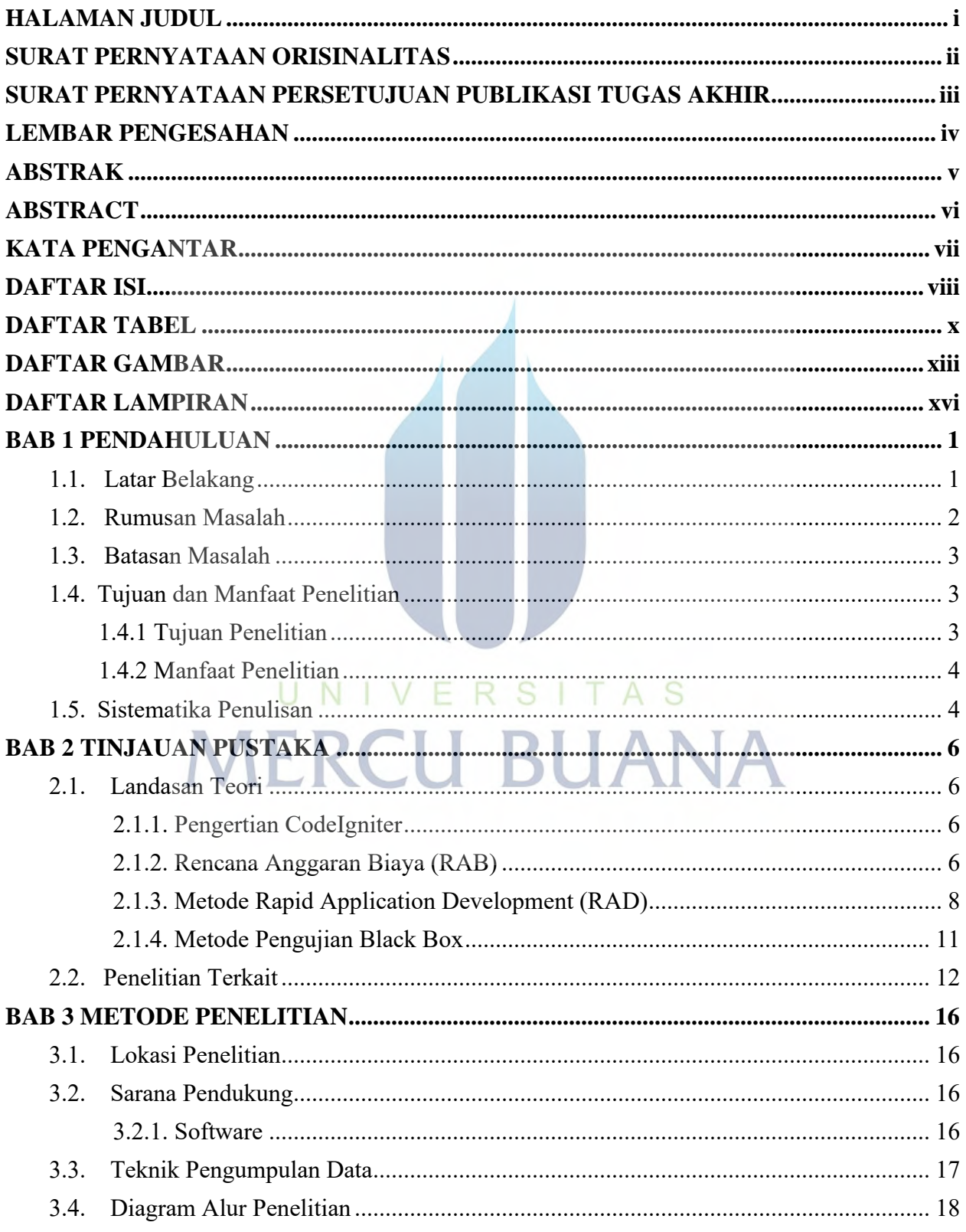

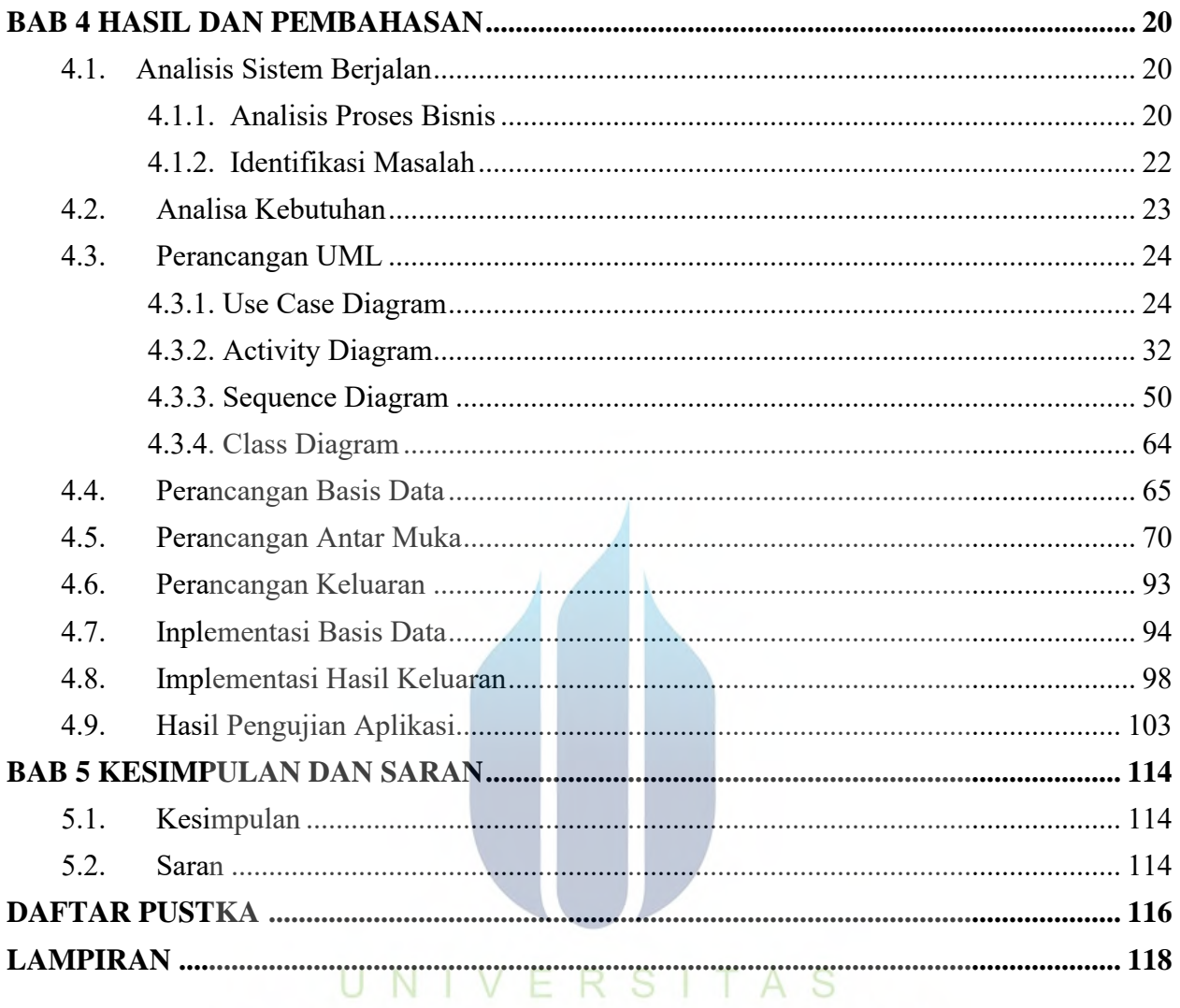

# **MERCU BUANA**

# **DAFTAR TABEL**

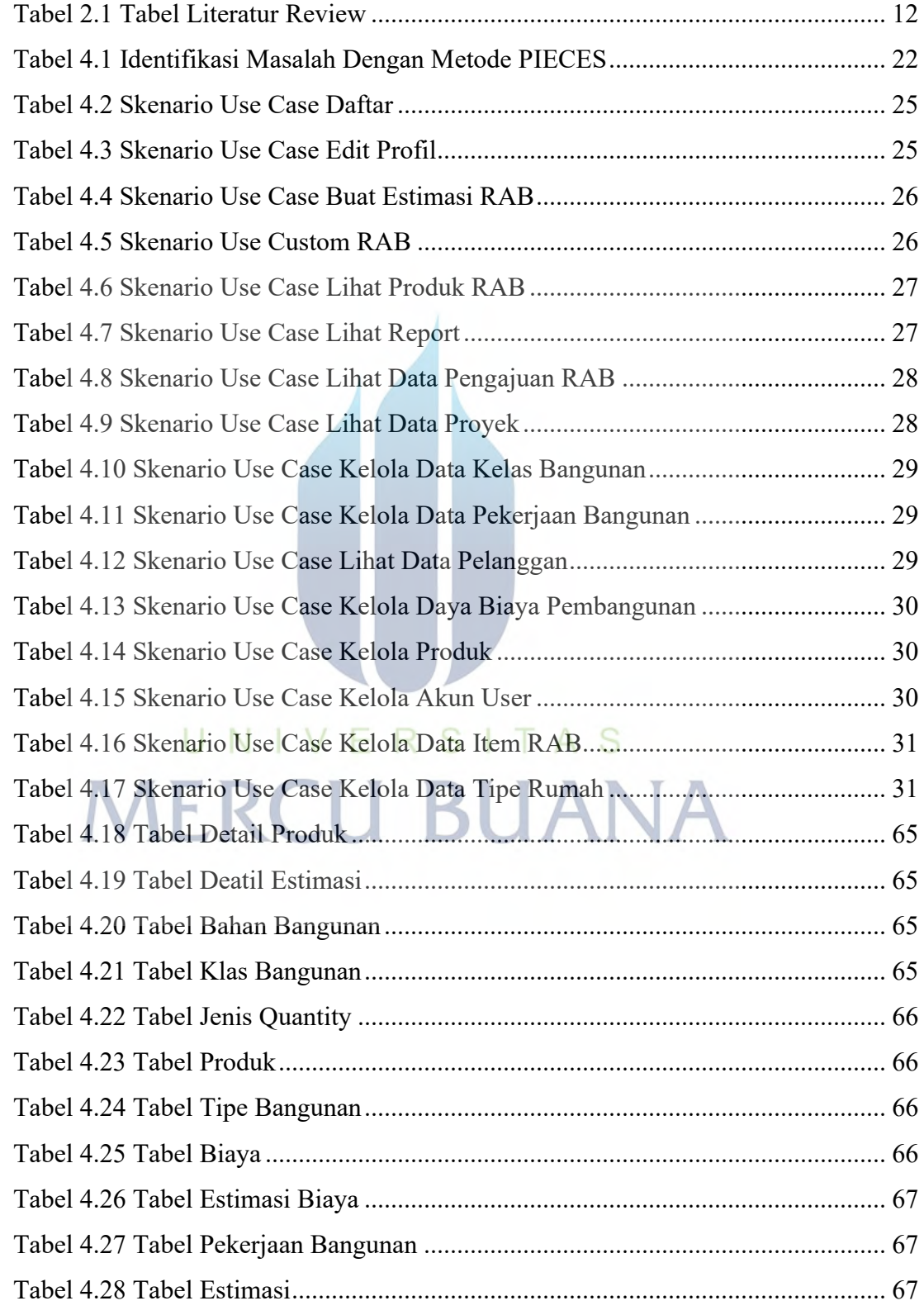

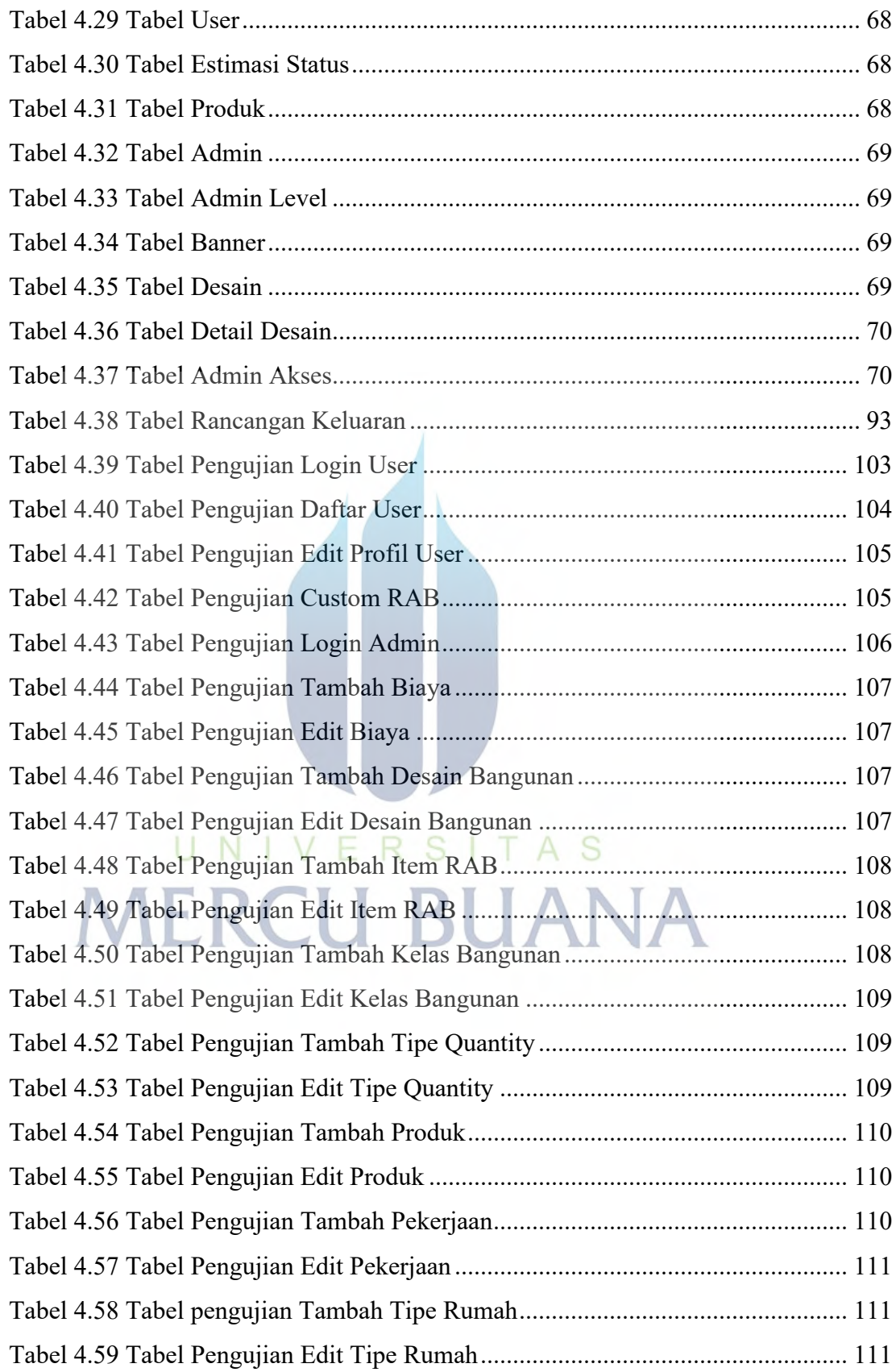

![](_page_12_Picture_47.jpeg)

# UNIVERSITAS<br>MERCU BUANA

# **DAFTAR GAMBAR**

![](_page_13_Picture_250.jpeg)

![](_page_14_Picture_258.jpeg)

![](_page_15_Picture_286.jpeg)

### **DAFTAR LAMPIRAN**

![](_page_16_Picture_39.jpeg)

![](_page_16_Picture_2.jpeg)